<sub>Докум</sub>аминистерство нахими высшего образования российской Федерации Информация о владельце:<br>фио. **Федеральное государственное б</mark>юджетное образовательное учреждение высшего образования** Должность: Проректор по учебной ОХИСКИЙ ГОСУДАРСТВЕННЫЙ УНИВЕРСИТЕТ СИСТЕМ УПРАВЛЕНИЯ И РАДИОЭЛЕКТРОНИКИ» (ТУСУР) ФИО: Сенченко Павел Васильевич Дата подписания: 19.06.2024 23:50:55 Уникальный программный ключ: 27e516f4c088deb62ba68945f4406e13fd454355

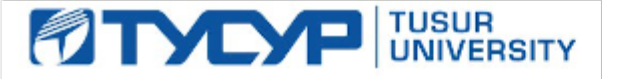

УТВЕРЖДАЮ

Проректор по УР Документ подписан электронной подписью<br>Сертификат: a1119608-cdff-4455-b54e-5235117c185c Владелец: Сенченко Павел Васильевич Действителен: с 17.09.2019 по 16.09.2024

# РАБОЧАЯ ПРОГРАММА ДИСЦИПЛИНЫ

# **ВВЕДЕНИЕ В ПРОФЕССИЮ**

Уровень образования: **высшее образование - бакалавриат** Направление подготовки / специальность: **11.03.04 Электроника и наноэлектроника**

Направленность (профиль) / специализация: **Промышленная электроника**

Форма обучения: **заочная (в том числе с применением дистанционных образовательных технологий)**

Кафедра: **промышленной электроники (ПрЭ)**

Семестр: **1**

Учебный план набора 2024 года

### Объем дисциплины и виды учебной деятельности

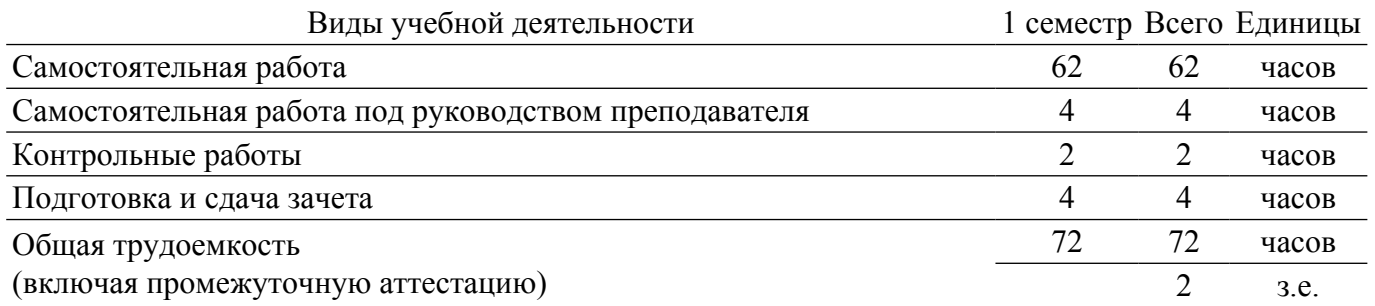

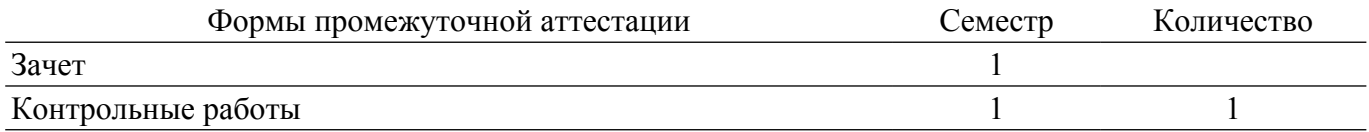

Курс: **1**

### **1. Общие положения**

### **1.1. Цели дисциплины**

1. Подготовить обучаемого к практической деятельности в области электроники, привить ему умение пользоваться современным программным обеспечением для быстрого получения результатов научных и практических вычислений, обеспечить привязку знаний студента по естественнонаучным и точным дисциплинам к объектному пространству электротехники, электроники, микро- и наноэлектроники.

#### **1.2. Задачи дисциплины**

1. Познакомиться с наиболее популярными профессиональными математическими пакетами, знать их специфику и назначение, уяснить их сильные и слабые стороны для обоснованного выбора того или иного вычислительного пакета в процессе решения учебных и профессиональных задач в области электротехники, электроники, микро- и наноэлектроники.

2. Выработать навыки выстраивания и реализации траектории саморазвития и управления временем, научиться давать стратегическую оценку решаемой задаче, основывающуюся на понимании и ясном представлении цели исследований и абстрагировании от шаблонов и алгоритмов поиска решений: поиск конкретного числового или аналитического решения обучаемый делегирует системе MathCAD.

3. На примере одного из математических пакетов (MathCAD) детально освоить предлагаемые системами профессиональной математики возможности, как в части численных расчетов, так и аналитических (символьных) вычислений, научиться применить полученные знания и освоенный инструментарий на практических задачах из курсов математики, физики, электротехники, электроники, микро- и наноэлектроники.

4. Освоить методы поиска, критического анализа и синтеза информации, научиться применять системный подход для обработки и представления экспериментальных данных, полученных в рамках учебного процесса, исследовательской или профессиональной деятельности.

5. На основе математического пакета MathCAD научиться строить простейшие физические и математические модели приборов, схем, устройств и установок электротехники, электроники, микро- и наноэлектроники различного функционального назначения, а также использовать стандартные программные средства проведения вычислительных экспериментов.

# **2. Место дисциплины в структуре ОПОП**

Блок дисциплин: Б1. Дисциплины (модули).

Часть блока дисциплин: Обязательная часть.

Модуль дисциплин: Модуль направления подготовки (special hard skills – SHS).

Индекс дисциплины: Б1.О.03.02.

Реализуется с применением электронного обучения, дистанционных образовательных технологий.

### **3. Перечень планируемых результатов обучения по дисциплине, соотнесенных с индикаторами достижения компетенций**

Процесс изучения дисциплины направлен на формирование следующих компетенций в соответствии с ФГОС ВО и основной образовательной программой (таблица 3.1):

Таблица 3.1 – Компетенции и индикаторы их достижения

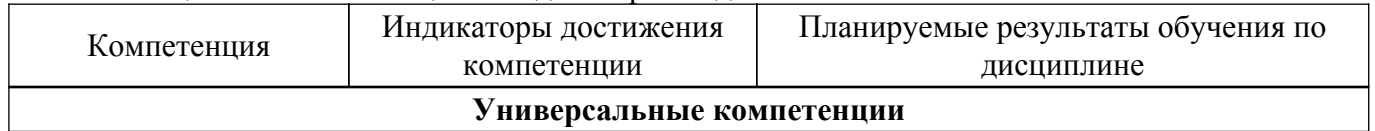

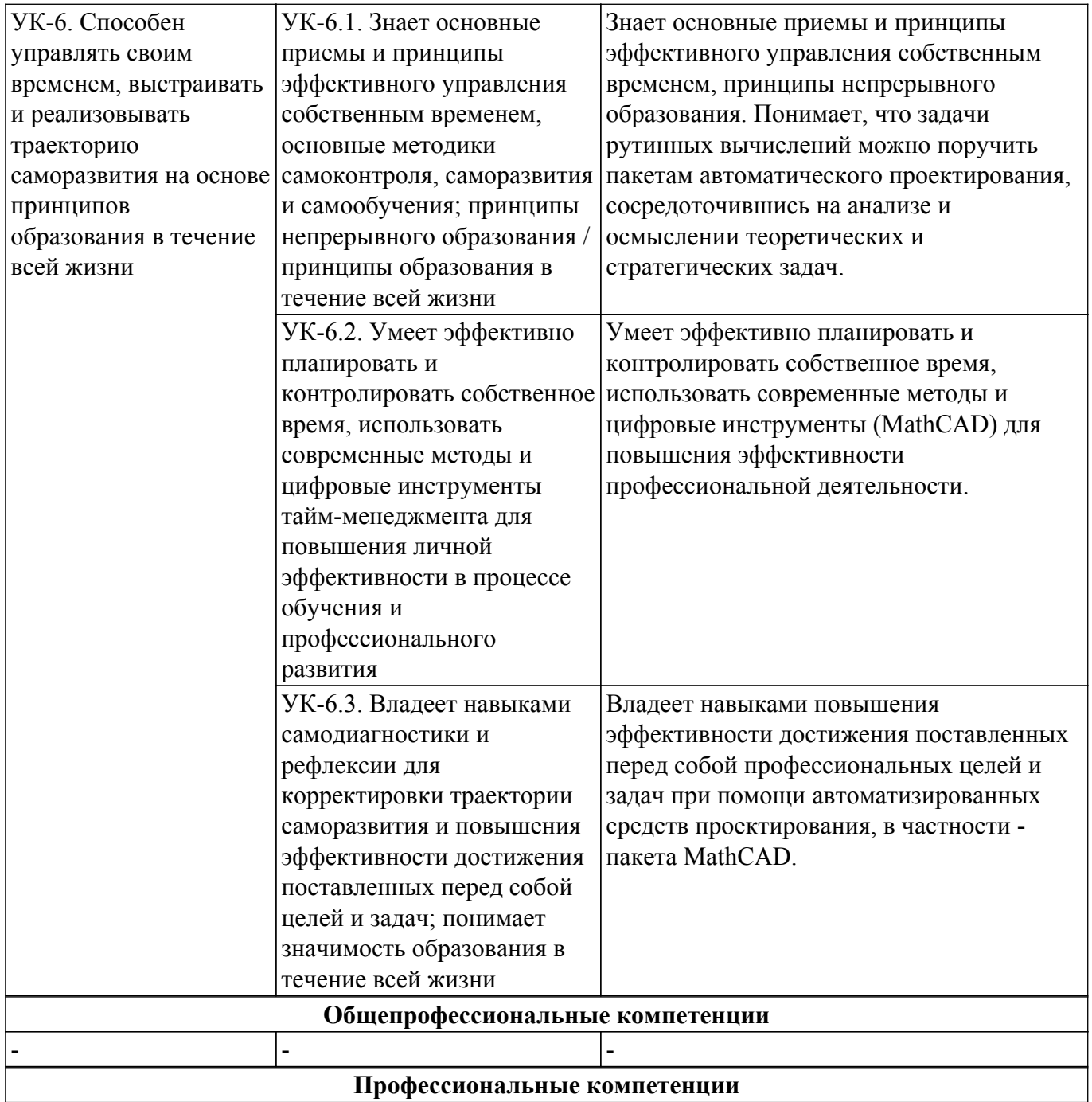

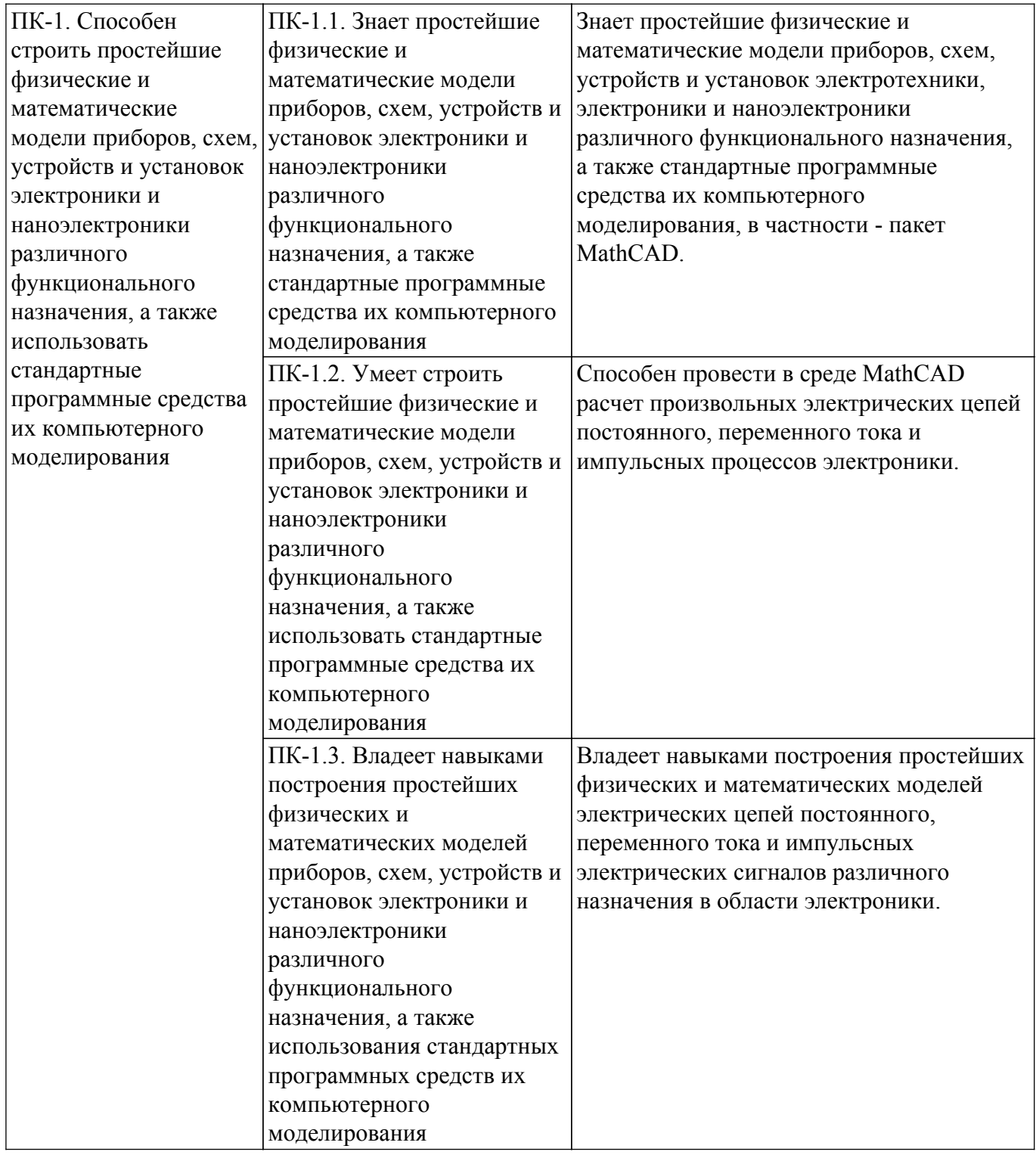

### **4. Объем дисциплины в зачетных единицах с указанием количества академических часов, выделенных на контактную работу обучающихся с преподавателем и на самостоятельную работу обучающихся**

Общая трудоемкость дисциплины составляет 2 зачетных единиц, 72 академических часов. Распределение трудоемкости дисциплины по видам учебной деятельности представлено в таблице 4.1.

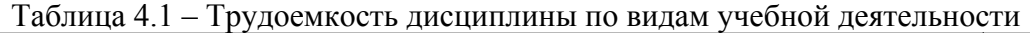

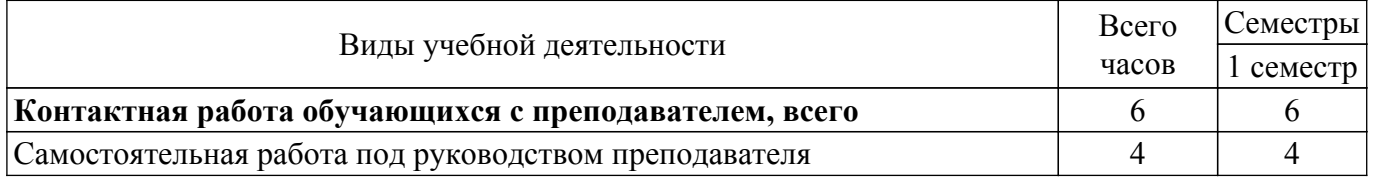

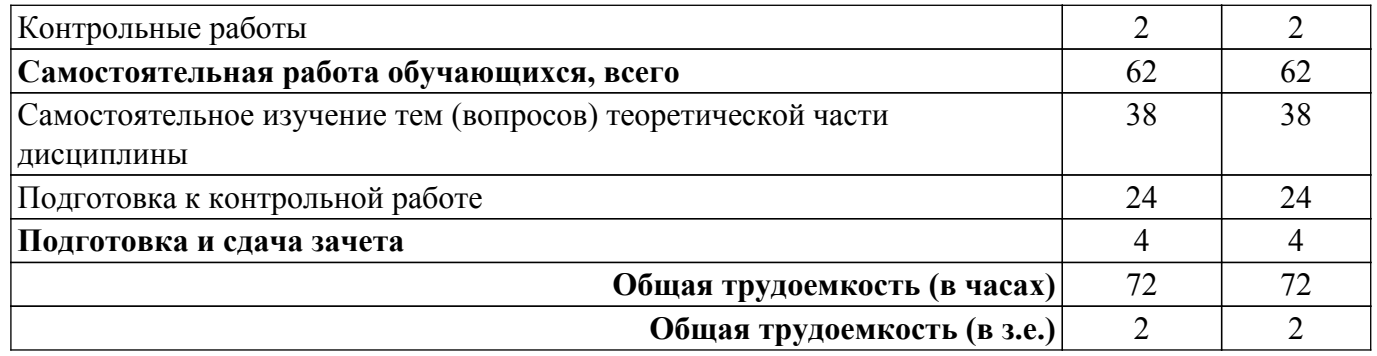

# **5. Структура и содержание дисциплины**

# **5.1. Разделы (темы) дисциплины и виды учебной деятельности**

Структура дисциплины по разделам (темам) и видам учебной деятельности приведена в таблице 5.1.

| Названия разделов (тем)<br>дисциплины                           | Контр.<br>раб. | СРП,<br>Ч.     | Сам.<br>раб.,<br>ч | Всего часов (без<br>промежуточной<br>аттестации) | Формируемые<br>компетенции |
|-----------------------------------------------------------------|----------------|----------------|--------------------|--------------------------------------------------|----------------------------|
| 1 семестр                                                       |                |                |                    |                                                  |                            |
| 1 Программный комплекс<br><b>MathCAD</b>                        | $\overline{2}$ |                | 8                  | 11                                               | $\Pi K-1$ , $YK-6$         |
| 2 Алгоритмические возможности<br><b>MathCAD</b>                 |                |                | 4                  | $\overline{4}$                                   | $\Pi K-1$ , $YK-6$         |
| 3 Операции матричной алгебры и<br>их реализация в среде MathCAD |                |                | 8                  | 8                                                | $\Pi K-1$ , $YK-6$         |
| 4 Системы линейных<br>алгебраических уравнений                  |                | $\mathbf{1}$   | 6                  | $\overline{7}$                                   | $\Pi K-1$ , $YK-6$         |
| 5 Расчет электрических цепей<br>постоянного тока                |                |                | 6                  | 6                                                | $\Pi K-1$ , $YK-6$         |
| 6 Комплексные вычисления                                        |                | $\mathbf{1}$   | 6                  | $\overline{7}$                                   | $\Pi K-1$ , $YK-6$         |
| 7 Расчет электрических цепей<br>переменного тока                |                | 1              | 10                 | 11                                               | $\Pi K-1$ , $YK-6$         |
| 8 Символьные вычисления                                         |                |                | 6                  | 6                                                | $\Pi K-1$ , $YK-6$         |
| 9 Интерполяция и регрессия                                      |                |                | $\overline{4}$     | $\overline{4}$                                   | $\Pi K-1$ , $YK-6$         |
| 10 Обыкновенные                                                 |                |                | $\overline{4}$     | $\overline{4}$                                   | $\Pi K-1$ , $YK-6$         |
| дифференциальные уравнения                                      |                |                |                    |                                                  |                            |
| Итого за семестр                                                | $\overline{2}$ | $\overline{4}$ | 62                 | 68                                               |                            |
| Итого                                                           | $\overline{2}$ | 4              | 62                 | 68                                               |                            |

Таблица 5.1 – Разделы (темы) дисциплины и виды учебной деятельности

# **5.2. Содержание разделов (тем) дисциплины**

Содержание разделов (тем) дисциплины приведено в таблице 5.2. Таблица 5.2 – Содержание разделов (тем) дисциплины

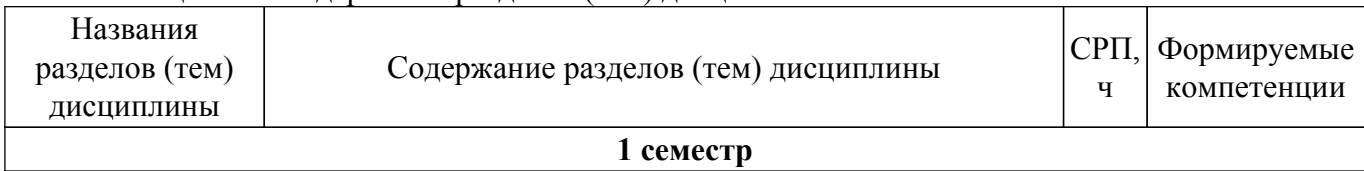

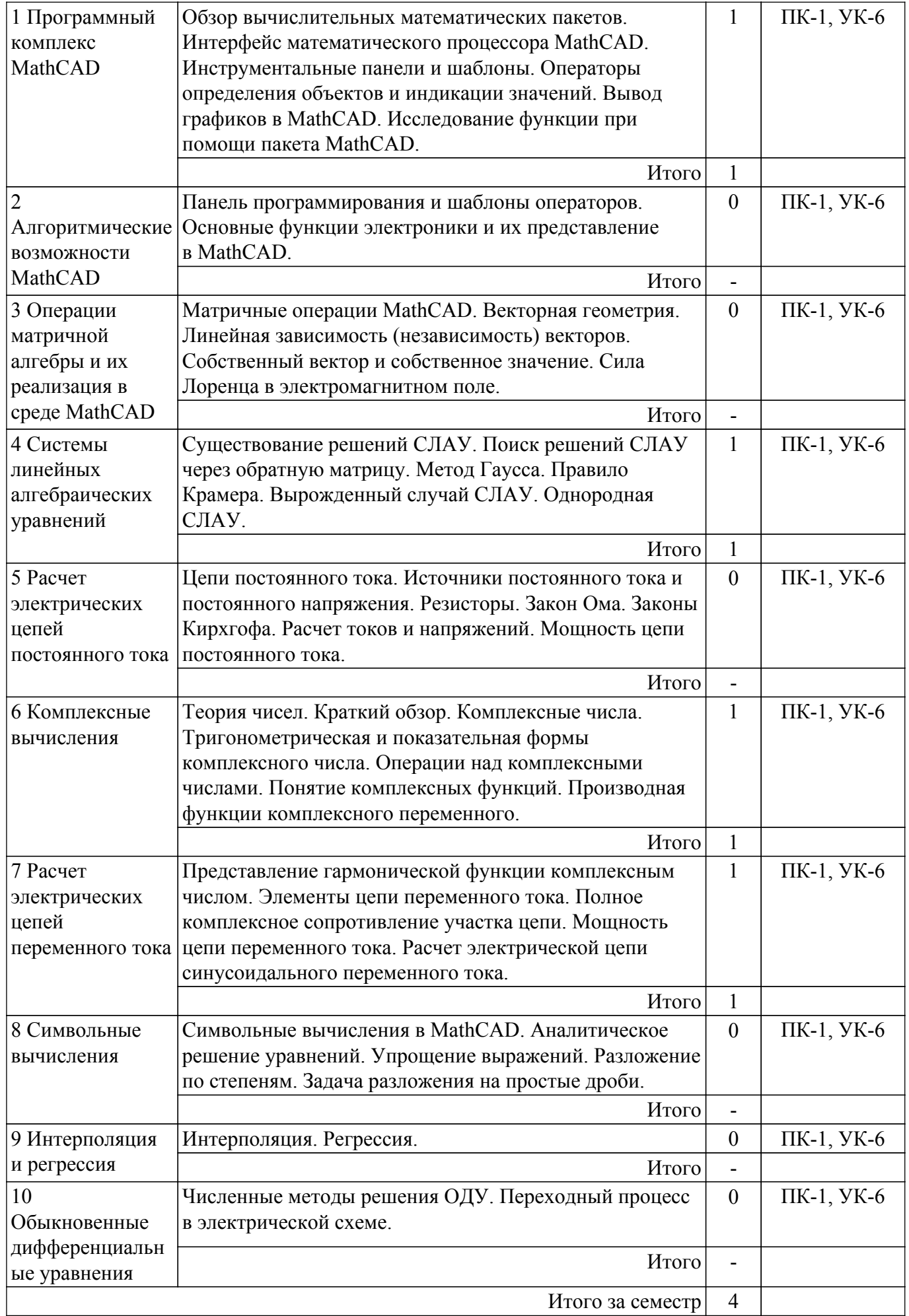

 $M<sub>T</sub>$ ого 4

# **5.3. Контрольные работы**

Виды контрольных работ и часы на контрольные работы приведены в таблице 5.3. Таблица 5.3 – Контрольные работы

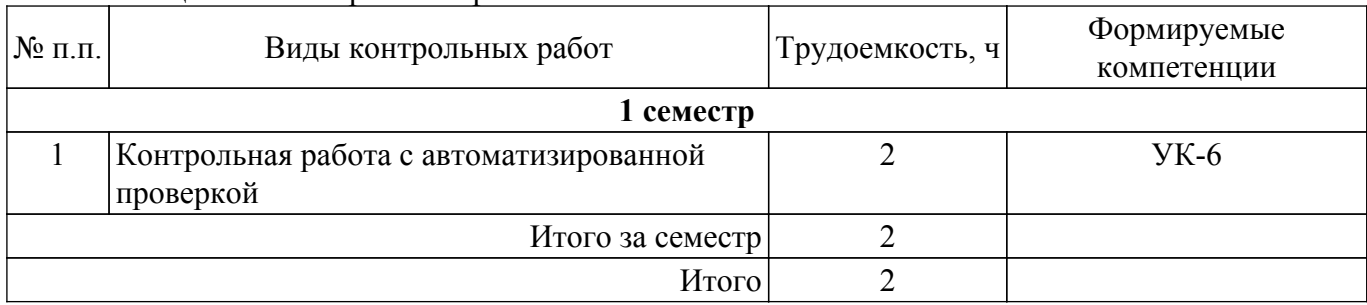

# **5.4. Лабораторные занятия**

Не предусмотрено учебным планом

### **5.5. Практические занятия (семинары)**

Не предусмотрено учебным планом

# **5.6. Контроль самостоятельной работы (курсовой проект / курсовая работа)**

Не предусмотрено учебным планом

# **5.7. Самостоятельная работа**

Виды самостоятельной работы, трудоемкость и формируемые компетенции представлены в таблице 5.7.

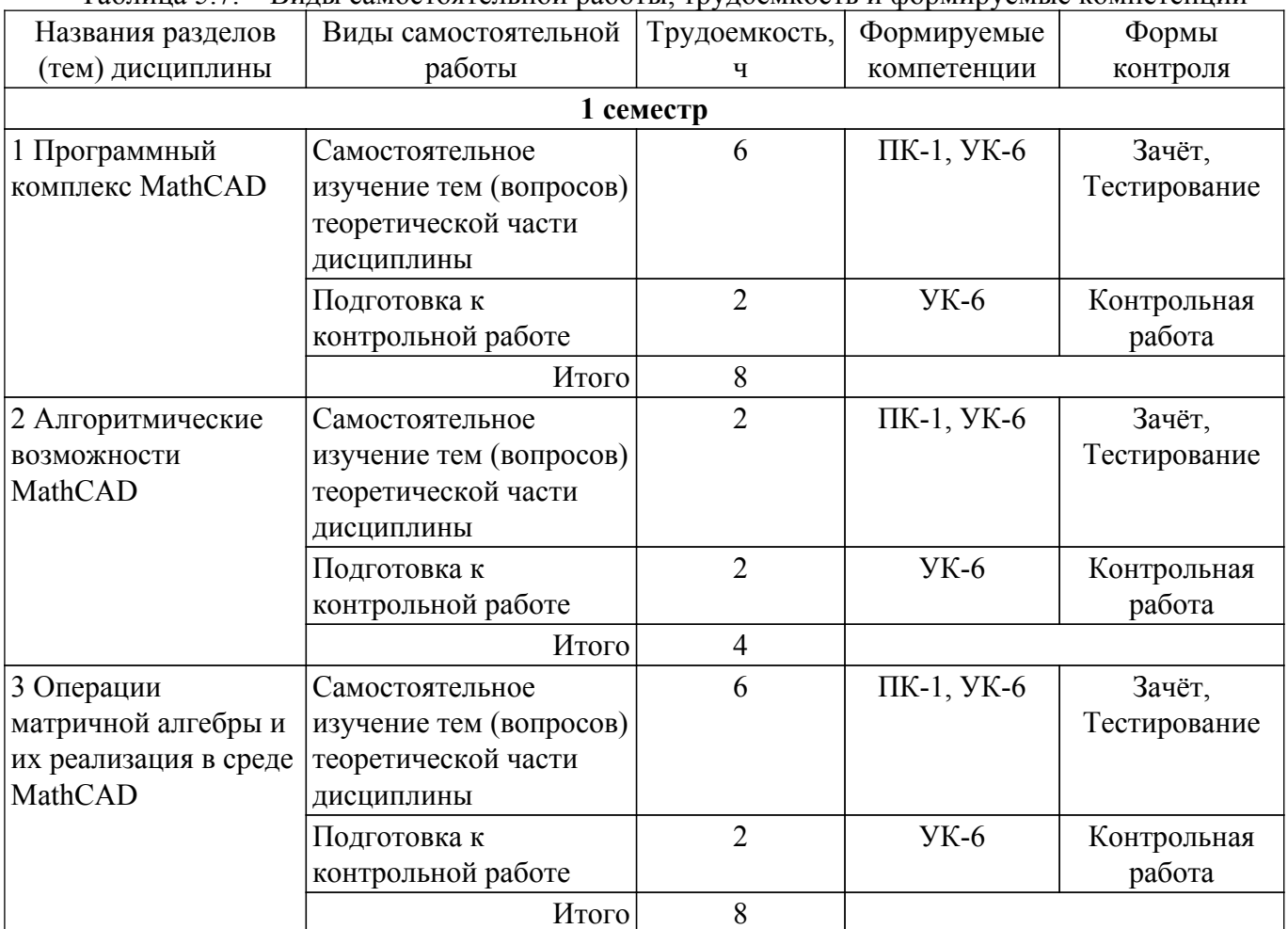

Таблица 5.7. – Виды самостоятельной работы, трудоемкость и формируемые компетенции

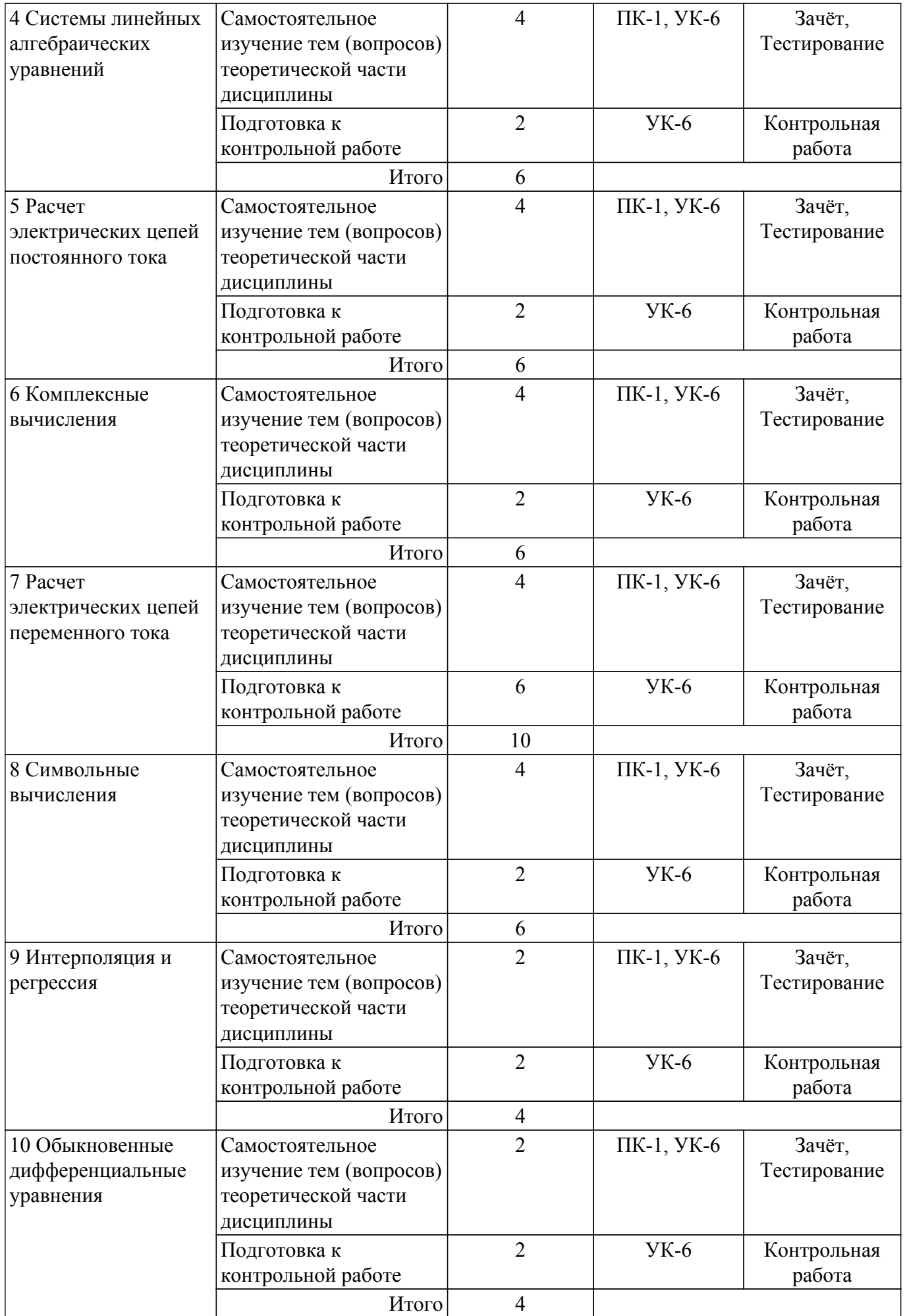

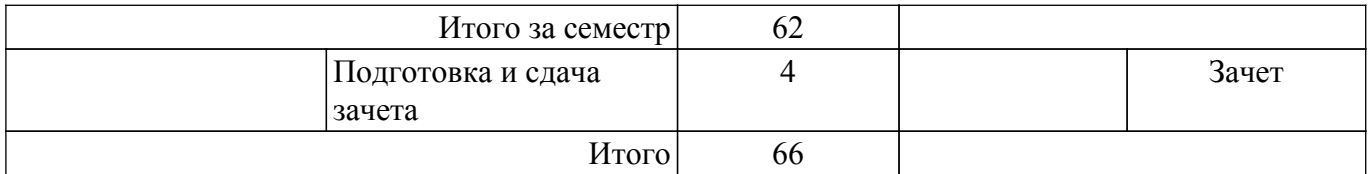

### **5.8. Соответствие компетенций, формируемых при изучении дисциплины, и видов учебной деятельности**

Соответствие компетенций, формируемых при изучении дисциплины, и видов учебной деятельности представлено в таблице 5.8.

Таблица 5.8 – Соответствие компетенций, формируемых при изучении дисциплины, и видов учебной деятельности

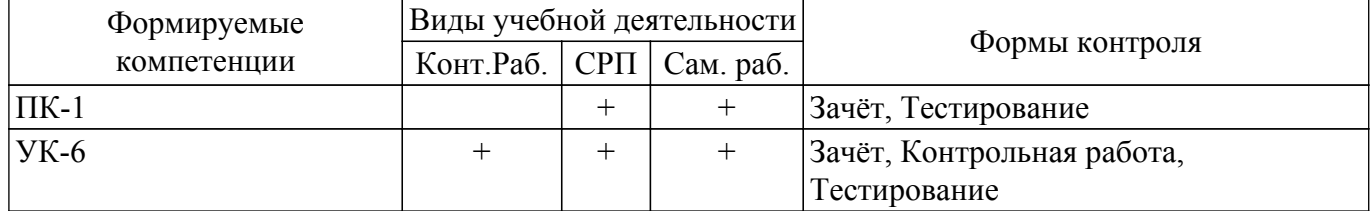

### **6. Рейтинговая система для оценки успеваемости обучающихся**

Рейтинговая система не используется

### **7. Учебно-методическое и информационное обеспечение дисциплины**

### **7.1. Основная литература**

1. Михальченко С. Г. Введение в профессию: Учебное пособие / Михальченко С. Г. - Томск : ФДО, ТУСУР, 2021. – 153 с. Доступ из личного кабинета студента. [Электронный ресурс]: — Режим доступа: [https://study.tusur.ru/study/library.](https://study.tusur.ru/study/library)

### **7.2. Дополнительная литература**

1. Ноздреватых, Д. О. Начальные сведения о MathCAD: Учебное пособие [Электронный ресурс] / Ноздреватых Д. О. — Томск: ТУСУР, 2016. — 215 с. Доступ из личного кабинета студента. [Электронный ресурс]: — Режим доступа: [https://edu.tusur.ru/publications/6336..](https://edu.tusur.ru/publications/6336.)

2. Теоретические основы электротехники. Часть 1. Установившиеся режимы в линейных электрических цепях: Учебное пособие [Электронный ресурс] / Е. Б. Шандарова [и др.]. — Томск: ТУСУР: 2015. — 187 с. Доступ из личного кабинета студента. [Электронный ресурс]: — Режим доступа:<https://edu.tusur.ru/publications/5376>.

3. Теоретические основы электротехники. Часть 2. Переходные и статические режимы в линейных и нелинейных цепях. Электромагнитное поле: Учебное пособие [Электронный ресурс] / Е. Б. Шандарова [и др.]. — Томск: ТУСУР: 2015. — 237 с. Доступ из личного кабинета студента. [Электронный ресурс]: — Режим доступа: [https://edu.tusur.ru/publications/5377.](https://edu.tusur.ru/publications/5377)

### **7.3. Учебно-методические пособия**

### **7.3.1. Обязательные учебно-методические пособия**

1. Михальченко С. Г. Введение в профессию. Методические указания по организации самостоятельной работы: Методические указания / Михальченко С. Г. - Томск : ФДО, ТУСУР, 2021. – 18 с. Доступ из личного кабинета студента. [Электронный ресурс]: — Режим доступа: [https://study.tusur.ru/study/library.](https://study.tusur.ru/study/library)

### **7.3.2. Учебно-методические пособия для лиц с ограниченными возможностями здоровья и инвалидов**

Учебно-методические материалы для самостоятельной работы обучающихся из числа лиц с ограниченными возможностями здоровья и инвалидов предоставляются в формах, адаптированных к ограничениям их здоровья и восприятия информации.

# **Для лиц с нарушениями зрения:**

– в форме электронного документа;

– в печатной форме увеличенным шрифтом.

# **Для лиц с нарушениями слуха:**

– в форме электронного документа;

– в печатной форме.

# **Для лиц с нарушениями опорно-двигательного аппарата:**

– в форме электронного документа;

– в печатной форме.

# **7.4. Иное учебно-методическое обеспечение**

1. Михальченко С.Г. Введение в профессию 11.03.04 [Электронный ресурс]: электронный курс / С.Г.Михальченко. - Томск: ТУСУР. ФДО. 2022. (доступ из личного кабинета студента) .

### **7.5. Современные профессиональные базы данных и информационные справочные системы**

При изучении дисциплины рекомендуется обращаться к современным базам данных, информационно-справочным и поисковым системам, к которым у ТУСУРа открыт доступ: <https://lib.tusur.ru/ru/resursy/bazy-dannyh>.

### **8. Материально-техническое и программное обеспечение дисциплины**

### **8.1. Общие требования к материально-техническому и программному обеспечению дисциплины**

Учебные аудитории для проведения занятий лабораторного типа, групповых и индивидуальных консультаций, текущего контроля и промежуточной аттестации, для самостоятельной работы студентов

634034, Томская область, г. Томск, Вершинина улица, д. 74, 207 ауд.

Описание имеющегося оборудования:

- Веб-камера - 6 шт.;

- Наушники с микрофоном 6 шт.;
- Комплект специализированной учебной мебели;
- Рабочее место преподавателя.

Программное обеспечение:

- $-7-Zip;$
- Google Chrome;
- Kaspersky Endpoint Security для Windows;
- LibreOffice;
- Microsoft Windows;

### **8.2. Материально-техническое и программное обеспечение для самостоятельной работы**

Для самостоятельной работы используются учебные аудитории (компьютерные классы), расположенные по адресам:

- 634050, Томская область, г. Томск, Ленина проспект, д. 40, 233 ауд.;

- 634045, Томская область, г. Томск, ул. Красноармейская, д. 146, 209 ауд.;

- 634034, Томская область, г. Томск, Вершинина улица, д. 47, 126 ауд.;

- 634034, Томская область, г. Томск, Вершинина улица, д. 74, 207 ауд.

Описание имеющегося оборудования:

- учебная мебель;

- компьютеры;

- компьютеры подключены к сети «Интернет» и обеспечивают доступ в электронную информационно-образовательную среду ТУСУРа.

Перечень программного обеспечения:

- Microsoft Windows;
- OpenOffice;
- Kaspersky Endpoint Security 10 для Windows;
- 7-Zip;
- Google Chrome.

### **8.3. Материально-техническое обеспечение дисциплины для лиц с ограниченными возможностями здоровья и инвалидов**

Освоение дисциплины лицами с ограниченными возможностями здоровья и инвалидами осуществляется с использованием средств обучения общего и специального назначения.

При занятиях с обучающимися с **нарушениями слуха** предусмотрено использование звукоусиливающей аппаратуры, мультимедийных средств и других технических средств приема/передачи учебной информации в доступных формах, мобильной системы преподавания для обучающихся с инвалидностью, портативной индукционной системы. Учебная аудитория, в которой занимаются обучающиеся с нарушением слуха, оборудована компьютерной техникой, аудиотехникой, видеотехникой, электронной доской, мультимедийной системой.

При занятиях с обучающимися с **нарушениями зрения** предусмотрено использование в лекционных и учебных аудиториях возможности просмотра удаленных объектов (например, текста на доске или слайда на экране) при помощи видеоувеличителей для комфортного просмотра.

При занятиях с обучающимися с **нарушениями опорно-двигательного аппарата** используются альтернативные устройства ввода информации и другие технические средства приема/передачи учебной информации в доступных формах, мобильной системы обучения для людей с инвалидностью.

### **9. Оценочные материалы и методические рекомендации по организации изучения дисциплины**

### **9.1. Содержание оценочных материалов для текущего контроля и промежуточной аттестации**

Для оценки степени сформированности и уровня освоения закрепленных за дисциплиной компетенций используются оценочные материалы, представленные в таблице 9.1.

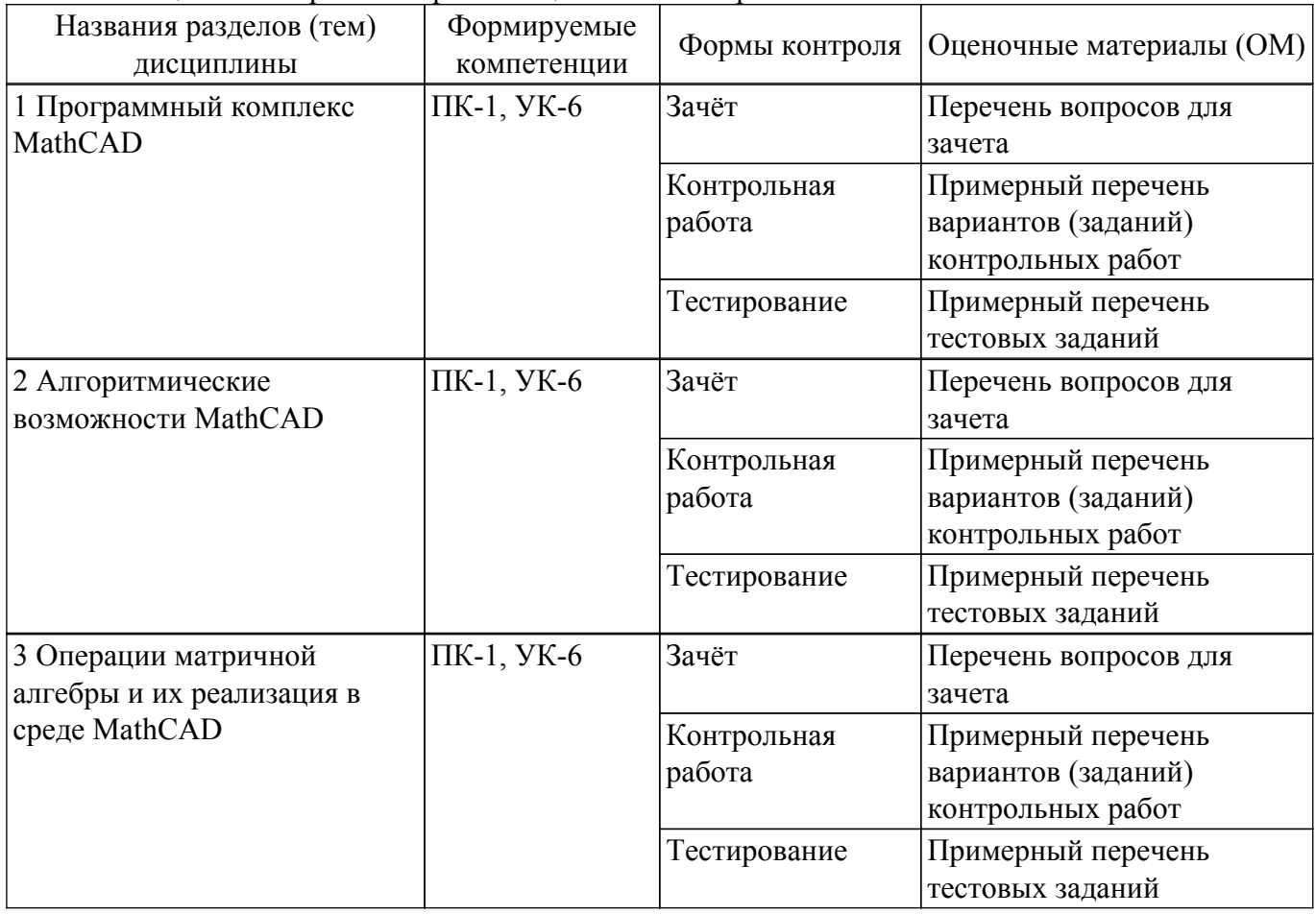

Таблица 9.1 – Формы контроля и оценочные материалы

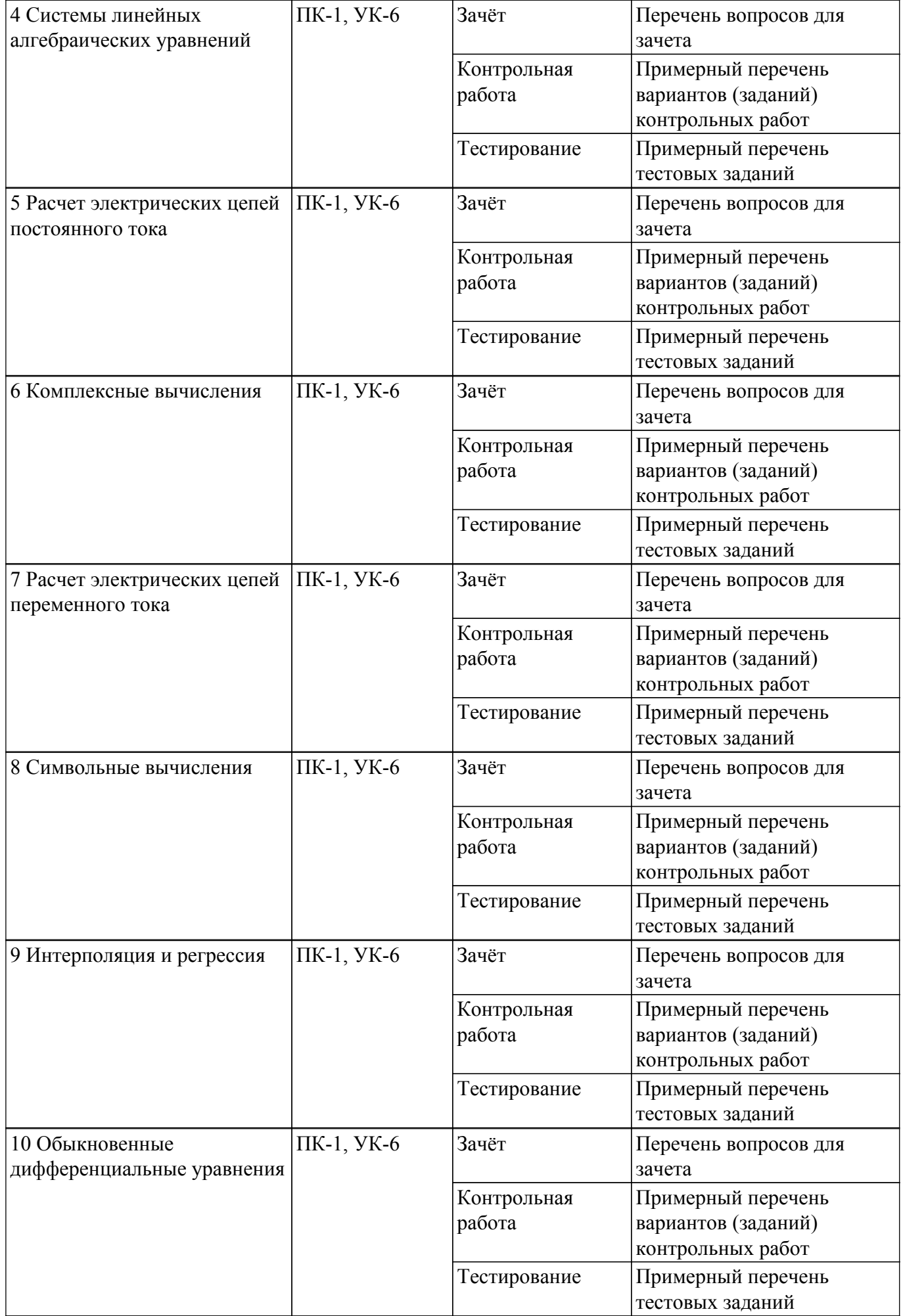

Шкала оценки сформированности отдельных планируемых результатов обучения по дисциплине приведена в таблице 9.2.

Таблица 9.2 – Шкала оценки сформированности планируемых результатов обучения по дисциплине

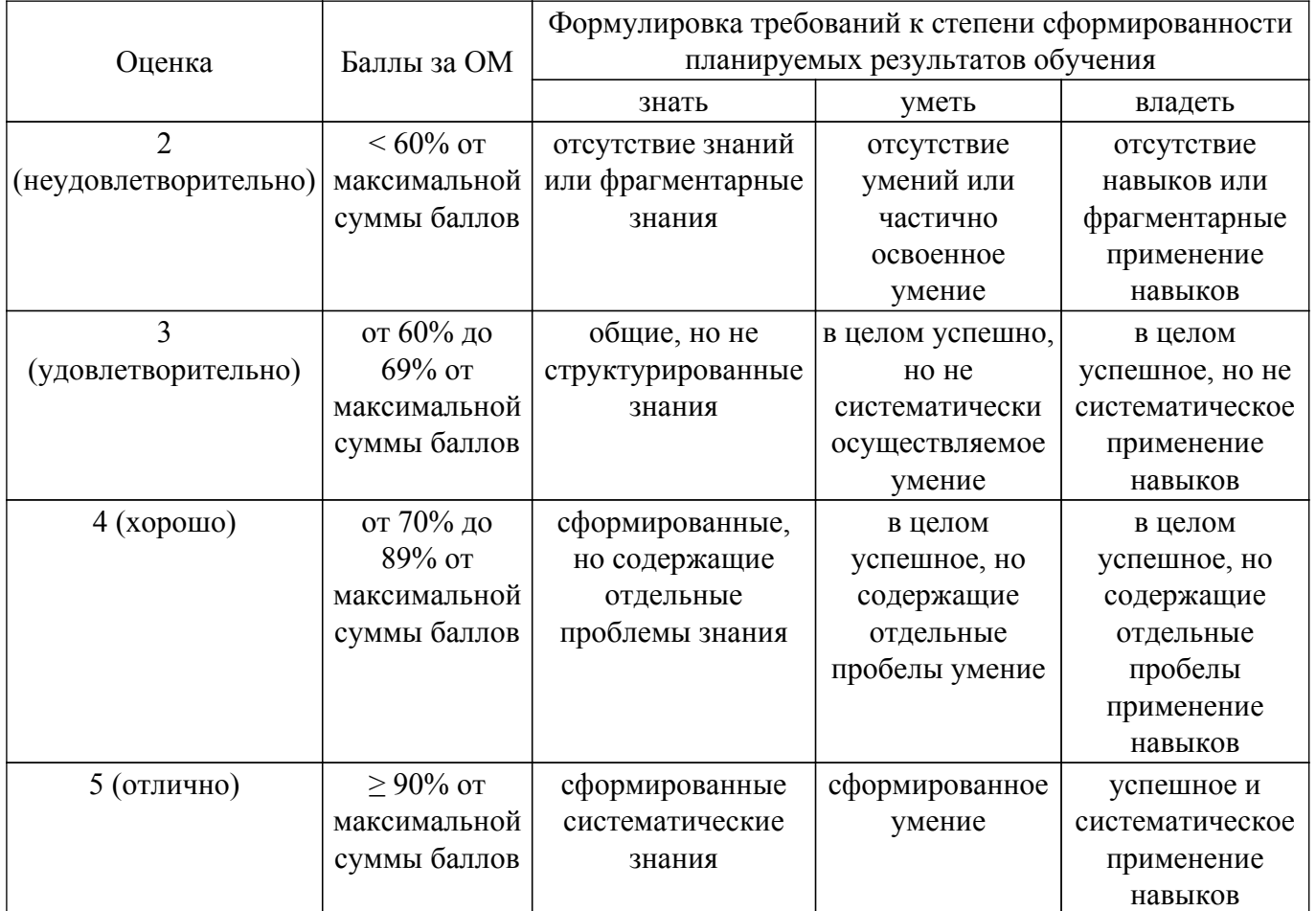

Шкала комплексной оценки сформированности компетенций приведена в таблице 9.3. Таблица 9.3 – Шкала комплексной оценки сформированности компетенций

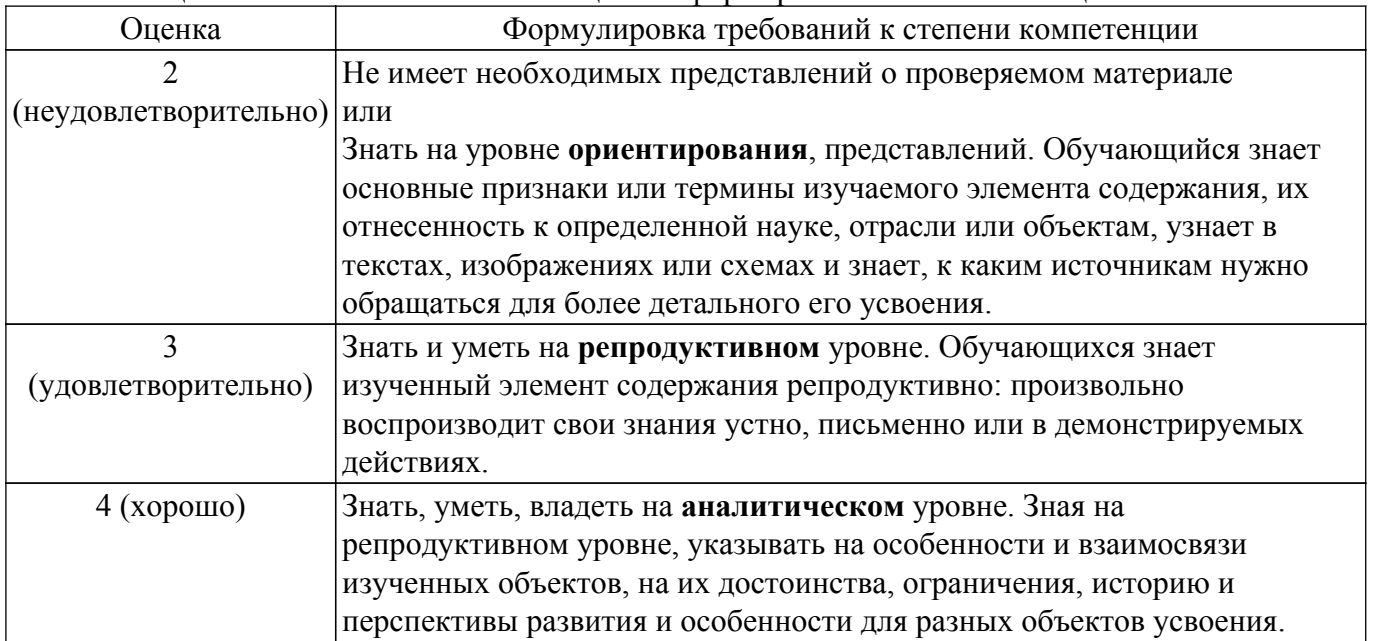

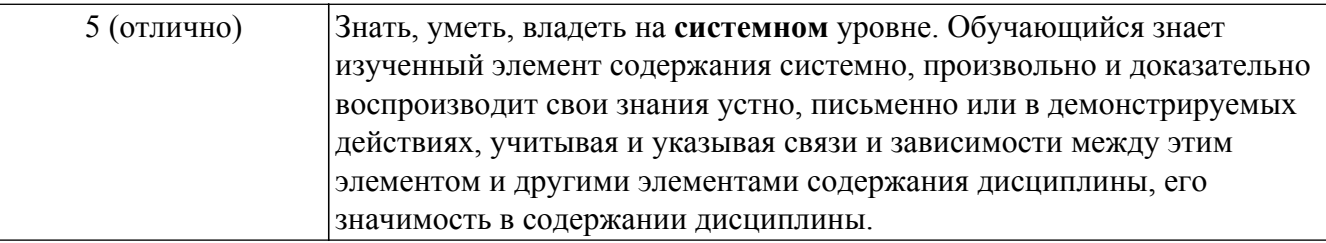

# 9.1.1. Примерный перечень тестовых заданий

- 1. Как задается точность численных расчетов в MathCAD?
	- а) При помощи переменной TOL
	- b) Во вкладке меню ФОРМАТ\РЕЗУЛЬТАТ\
	- с) В зависимости от аргумента вычислений
	- d) Точность вычислений MathCAD залает самостоятельно
- 2. Что такое матрица?
	- а) Прямоугольная таблица чисел, используемая в математике
	- b) Кибернетическая система, управляющая человечеством
	- с) Виртуальная реальность
	- d) Массив чисел
- 3. Что такое нули функции с одним аргументом?
	- а) Абсциссы точек пересечения графика функции с осью аргумента функции
	- **b**) Точки экстремума
	- с) Ординаты точек пересечения графика функции с осью ОХ
	- d) Корни уравнения
- 4. Что такое максимум (и минимум) функции, как они связаны со значением производной в этих точках?
	- а) Производная в этих точках равна нулю
	- b) Производная в этих точках принимает максимальное (минимальное) значение
	- с) Заданная функция в этих точках пересекает ось аргументов
	- d) Это экстремумы производной от заданной функции
- 5. Могут ли протекать в проводниках электрических схем цифровые сигналы?
	- а) Нет. Все сигналы аналоговые
	- b) Да. Двоичный код, например
	- с) Правильный вариант отсутствует
- 6. Как связаны полная, активная и реактивная мощности?
	- а) Никак не связаны
	- b) Действительная часть полной мощности это активная мощность
	- с) Мнимая часть полной мощности это реактивная мощность

d) Полная мощность - это корень квадратный из суммы активной и реактивной мошностей

е) Модуль полной мощности равен корню квадратному из суммы активной и реактивной мощностей

- 7. Когда имеется решение системы линейных алгебраических уравнений?
	- а) ранг основной матрицы равен рангу расширенной матрицы
	- b) вектор правых частей нулевой (однородная система)
	- с) вектор правых частей ненулевой (система неоднородная)
	- d) определитель матрицы равен нулю
- 8. Представление комплексного числа в декартовой системе координат эквивалентно ли его тригонометрической и показательной записи?
	- а) Это одно и то же число
	- b) Только в полярной системе координат
	- с) Только в декартовой системе координат
	- d) Это различные числа
- 9. Как связано существование обратной матрицы и величина определителя?
	- а) Обратная матрица не существует, если определитель отрицательный
	- b) Обратная матрица существует, только если определитель не равен нулю
	- с) Эти понятия не связаны

d) Обратная матрица не существует, если определитель больше числа 1.1E+4932

- 10. Сколько значений имеет корень шестой степени из числа -4-31?
	- а) Шесть
	- **b**) Олин
	- с) Корней нет
	- $d$ ) Два
- 11. Измерение сантиметровой лентой какой величины даст большую относительную погрешность расстояния между?
	- а) населенными пунктами
	- **b**) ллины стола
	- с) длины спортивной площадки
	- d) точность будет всегда одной и той же
- 12. Чем заменяется подынтегральная функция при приближенном вычислении определенного интеграла методом трапеций?
	- а) параболой
	- **b**) ломаной линией
	- с) кубическим многочленом
	- d) гиперболой
- 13. Как увеличить точность решения при вычислении интеграла методом трапеций?
	- а) увеличить количество точек разбиения отрезка интегрирования
	- b) уменьшить количество точек разбиения отрезка интегрирования
	- с) изменить пределы интегрирования
	- d) нет правильного ответа.
- 14. С какой погрешностью какого порядка можно вычислить определенный интеграл методом Симпсона?
	- а) порядка шага
	- **b**) порялка шага в квалрате
	- с) порядка шага в кубе
	- d) погрешность не зависит от шага
- 15. Какому условию должно удовлетворять приближенное значение корня х при решении уравнения f(x)=0 за с абсолютной точностью е?
	- a)  $x > c$
	- $h)$  x-c=e
	- $c)$  x- $c$
- 16. Сколько делений требуется для получения приближенного значения корня уравнения  $f(x)=0$  на интервале [0;1] с абсолютной точностью е=0,00002?
	- а) больше 5
	- $\overline{b}$ ) 3
	- $c)4$
	- $d$ )  $8$
- 17. Задано 7 узлов интерполяции. Какую степень имеет интерполяционный многочлен, построенный по всем заданным узлам?
	- $a)$  3
	- $b)6$
	- c)  $7$
	- $d$ ) 4.
- 18. Какой из перечисленных методов интегрирования является наиболее точным? а) метод левых прямоугольников
	- **b**) метод Симпсона
	- с) метод трапеций
	- d) метолы имеют олинаковую точность
- 19. Уравнение  $f(x)=0$  решается на отрезке [a,b] методом бисекции;  $c=(a+b)/2$ . Какой из отрезков будет отброшен на следующем шаге, если f(c)×f(b)<0?
	- $a)$  [a,c]
	- $b)$   $[c,b]$
	- $c)$  [a,b]
	- d) нет правильного ответа
- 20. При каком условии уравнение  $f(x)=0$  имеет на отрезке [a,b] по крайней мере одно решение?
	- а)  $f(x)$  непрерывна на [а,b]
	- b)  $f(a) \cdot f(b) < 0$
	- с) выполнены оба условия
	- d) нет правильного ответа

# 9.1.2. Перечень вопросов для зачета

Приведены примеры типовых заданий из банка контрольных тестов, составленных по пройденным разделам дисциплины.

- 1. Вектор на комплексной плоскости (комплексное число), вращающийся с заданной частотой описывает математическую модель гармонических колебаний, какую колебательную величину определяет аргумент этого комплексного числа?
	- а) амплитуду
	- **b**) начальную фазу
	- с) полную фазу
	- d) частоту
- 2. Как задается точность численных расчетов в MathCAD?
	- а) При помощи переменной TOL
	- b) Во вкладке меню ФОРМАТ\РЕЗУЛЬТАТ\
	- с) В зависимости от аргумента вычислений
	- d) Точность вычислений MathCAD задает самостоятельно
- 3. Что такое нули функции с одним аргументом?
	- а) Абсциссы точек пересечения графика функции с осью аргумента функции
	- **b**) Точки экстремума
	- с) Ординаты точек пересечения графика функции с осью ОХ
	- d) Корни уравнения
- 4. Частота колебаний гармонического сигнала равна 100 Гц, амплитуда 5 А, начальная фаза соответствует 45 градусам, чему равен ток на 7 миллисекунде?
	- a)  $4.445 \text{ A}$
	- b)  $-4.445$  A
	- c)  $100 \text{ A}$
	- $d) -4.445 B$
- 5. Что такое максимум (и минимум) функции, как они связаны со значением производной в этих точках?
	- а) Производная в этих точках равна нулю
	- b) Производная в этих точках принимает максимальное (минимальное) значение
	- с) Заданная функция в этих точках пересекает ось аргументов
	- d) Это экстремумы производной от заданной функции
- 6. Как связаны полная, активная и реактивная мощности?
	- а) Никак не связаны
	- b) Действительная часть полной мошности это активная мошность
	- с) Мнимая часть полной мощности это реактивная мощность

d) Полная мощность - это корень квадратный из суммы активной и реактивной мощностей

е) Модуль полной мощности равен корню квадратному из суммы активной и реактивной мошностей

- 7. Когда имеется решение системы линейных алгебраических уравнений?
	- а) ранг основной матрицы равен рангу расширенной матрицы
	- b) вектор правых частей нулевой (однородная система)
	- с) вектор правых частей ненулевой (система неоднородная)
	- d) определитель матрицы равен нулю
- 8. Представление комплексного числа в декартовой системе координат эквивалентно ли его тригонометрической и показательной записи?
	- а) Это одно и то же число
	- b) Только в полярной системе коорлинат
	- с) Только в декартовой системе координат

d) Это различные числа

- 9. Задано 7 узлов интерполяции. Какую степень имеет интерполяционный многочлен, построенный по всем заданным узлам?
	- a) 3
	- b) 6
	- c) 7
	- d) 4.
- 10. Чему равна сумма электрических токов в узле электрической схемы, если втекающие в узел токи считать положительными, а вытекающие - отрицательными?
	- a) сумме источников тока в схеме
	- b) сумме источников тока в замкнутом контуре
	- c) разности потенциалов между узлами
	- $d$ )  $0$

# **9.1.3. Примерный перечень вариантов (заданий) контрольных работ**

Введение в профессию

- 1. Чему равна сумма электрических токов в узле электрической схемы, если втекающие в узел токи считать положительными, а вытекающие - отрицательными?
	- a) сумме источников тока в схеме
	- b) сумме источников тока в замкнутом контуре
	- c) разности потенциалов между узлами

d) 0

2. Определитель квадратной матрицы А равен 0. Существует ли для неё обратная матрица? a) да

b) нет

- c) только для единичной матрицы
- d) только, если она диагональная
- 3. Чему равна сумма электрических напряжений, затрачиваемых на элементах любого замкнутого контура электрической схемы?
	- a) Сумме напряжений источников энергии в этом контуре
	- b) 0
	- c) Сумме напряжений во всей схеме
	- d) Напряжению источника в данном контуре
- 4. Выполняется произведение двух матриц: матрица А размерности 3х5 и матрица В 5х4, какова будет размерность матрицы-произведения?
	- a) произведение таких матриц не существует
	- b) 4x3
	- c) 5х5
	- d) 3x4
- 5. Частота гармонического сигнала синусоидальной формы равна 500 Гц, фаза сигнала равна 15 градусов, амплитуда - 10 А, чему равен период колебаний?
	- a) 0.002
	- b) 0.001
	- c) 0.0015
	- d) 0.02
- 6. Выполняется произведение двух матриц: матрица А размерности 3х5 и матрица В 4х3, какова будет размерность матрицы-произведения?
	- a) произведение таких матриц не существует
	- b) 5x3
	- c) 5х4
	- d) 3x4
- 7. В каком случае система линейных алгебраических уравнений имеет единственное решение?
	- a) ранг основной матрицы меньше ранга расширенной матрицы
	- b) ранг основной матрицы равен рангу расширенной матрицы и равен числу уравнений
	- c) ранг основной матрицы равен рангу расширенной матрицы
	- d) ранг основной матрицы больше ранга расширенной матрицы

8. Какая команда в MathCAD предназначена для решения СЛАУ методом Гаусса? a) augment $()$ 

 $b)$  rref()

- $c)$  lsolve()
- $d)$  submatrix $()$
- 9. Частота колебаний гармонического сигнала равна 50 Гц, амплитуда 10 В, начальная фаза соответствует 30 градусам, чему равно напряжение на 3 секунде?
	- a)  $10B$
	- $b)$  5 B
	- $\overline{c}$ ) 0 B
	- $d) -10B$
- 10. Вектор на комплексной плоскости (комплексное число), вращающийся с заданной частотой описывает математическую модель гармонических колебаний, какую колебательную величину определяет аргумент этого комплексного числа?
	- а) амплитуду
	- b) начальную фазу
	- с) полную фазу
	- d) частоту

#### 9.2. Методические рекомендации

Учебный материал излагается в форме, предполагающей самостоятельное мышление студентов, самообразование. При этом самостоятельная работа студентов играет решающую роль в ходе всего учебного процесса.

Начать изучение дисциплины необходимо со знакомства с рабочей программой, списком учебно-методического и программного обеспечения. Самостоятельная работа студента включает работу с учебными материалами, выполнение контрольных мероприятий, предусмотренных учебным планом.

В процессе изучения дисциплины для лучшего освоения материала необходимо регулярно обращаться к рекомендуемой литературе и источникам, указанным в учебных материалах; пользоваться через кабинет студента на сайте Университета образовательными ресурсами электронно-библиотечной системы, а также общедоступными интернет-порталами, содержащими научно-популярные и специализированные материалы, посвященные различным аспектам учебной дисциплины.

При самостоятельном изучении тем следуйте рекомендациям:

- чтение или просмотр материала осуществляйте со скоростью, достаточной для инливилуального понимания и освоения материала, вылеляя основные илеи: на основании изученного составить тезисы. Освоив материал, попытаться соотнести теорию с примерами из практики;

- если в тексте встречаются незнакомые или малознакомые термины, следует выяснить их значение для понимания дальнейшего материала;

- осмысливайте прочитанное и изученное, отвечайте на предложенные вопросы.

Студенты могут получать индивидуальные консультации, в т.ч. с использованием средств телекоммуникации.

По дисциплине могут проводиться дополнительные занятия, в т.ч. в форме вебинаров. Расписание вебинаров и записи вебинаров публикуются в электронном курсе по дисциплине.

Для успешного освоения курса достаточно базовых знаний по математике и физике в объеме средней школы и базовых навыков работы с компьютером.

Поскольку курс базируется на активном применении математического пакета MathCAD и его применения для расчета простейших электрических схем и моделирования простейших гармонических и импульсных сигналов, для занятий требуется помещение, оснащенное компьютерами с установленным на них пакетом MathCAD.

Версия программного пакета MathCAD не имеет значения: программа и задания составлены так, что подойдет любая. Операционная система, установленная на компьютере не имеет значения.

Для самостоятельных занятий также требуются компьютеры с установленным MathCAD.

Для проведения лекционных занятий рекомендуется использовать интерактивные средства обучения.

### **9.3. Требования к оценочным материалам для лиц с ограниченными возможностями здоровья и инвалидов**

Для лиц с ограниченными возможностями здоровья и инвалидов предусмотрены дополнительные оценочные материалы, перечень которых указан в таблице 9.4.

Таблица 9.4 – Дополнительные материалы оценивания для лиц с ограниченными возможностями здоровья и инвалидов

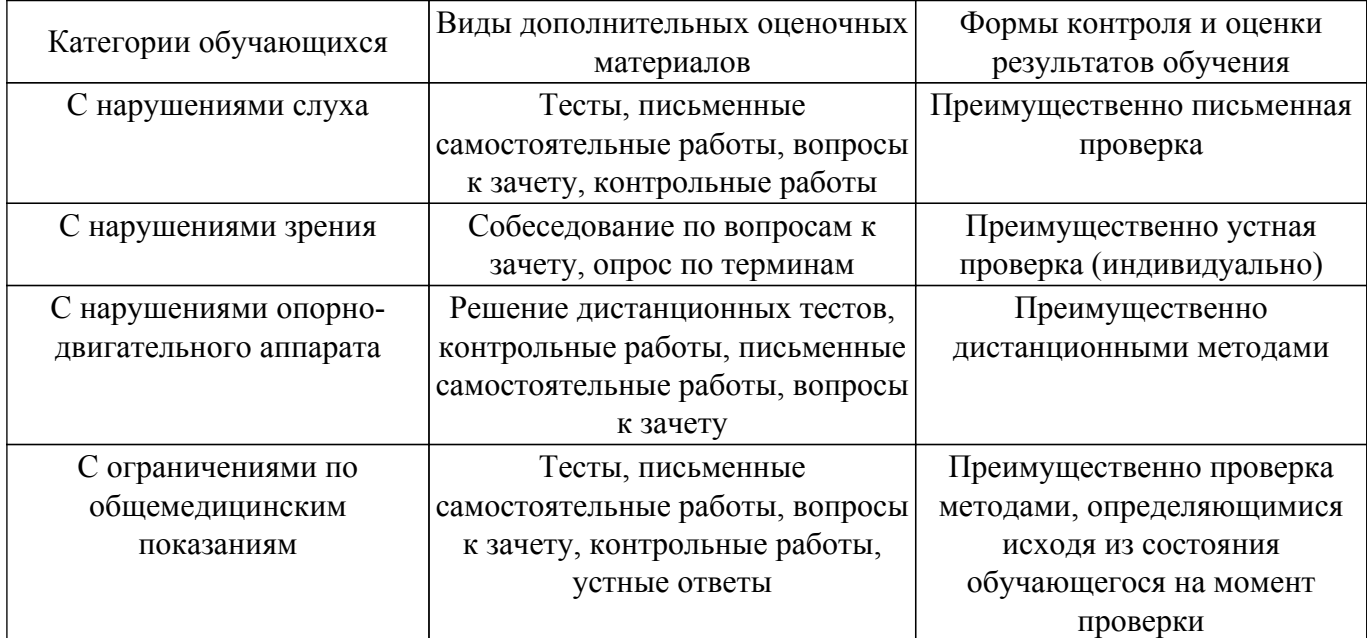

### **9.4. Методические рекомендации по оценочным материалам для лиц с ограниченными возможностями здоровья и инвалидов**

Для лиц с ограниченными возможностями здоровья и инвалидов предусматривается доступная форма предоставления заданий оценочных средств, а именно:

– в печатной форме;

- в печатной форме с увеличенным шрифтом;
- в форме электронного документа;
- методом чтения ассистентом задания вслух;
- предоставление задания с использованием сурдоперевода.

Лицам с ограниченными возможностями здоровья и инвалидам увеличивается время на подготовку ответов на контрольные вопросы. Для таких обучающихся предусматривается доступная форма предоставления ответов на задания, а именно:

- письменно на бумаге;
- набор ответов на компьютере;
- набор ответов с использованием услуг ассистента;
- представление ответов устно.

Процедура оценивания результатов обучения лиц с ограниченными возможностями здоровья и инвалидов по дисциплине предусматривает предоставление информации в формах, адаптированных к ограничениям их здоровья и восприятия информации:

#### **Для лиц с нарушениями зрения:**

- в форме электронного документа;
- в печатной форме увеличенным шрифтом.
- **Для лиц с нарушениями слуха:**
- в форме электронного документа;
- в печатной форме.

### **Для лиц с нарушениями опорно-двигательного аппарата:**

– в форме электронного документа;

– в печатной форме.

При необходимости для лиц с ограниченными возможностями здоровья и инвалидов процедура оценивания результатов обучения может проводиться в несколько этапов.

# **ЛИСТ СОГЛАСОВАНИЯ**

Рассмотрена и одобрена на заседании кафедры ПрЭ протокол № 24 — от «<u>–8 » – 11 –</u> 20<u>23</u> г.

# **СОГЛАСОВАНО:**

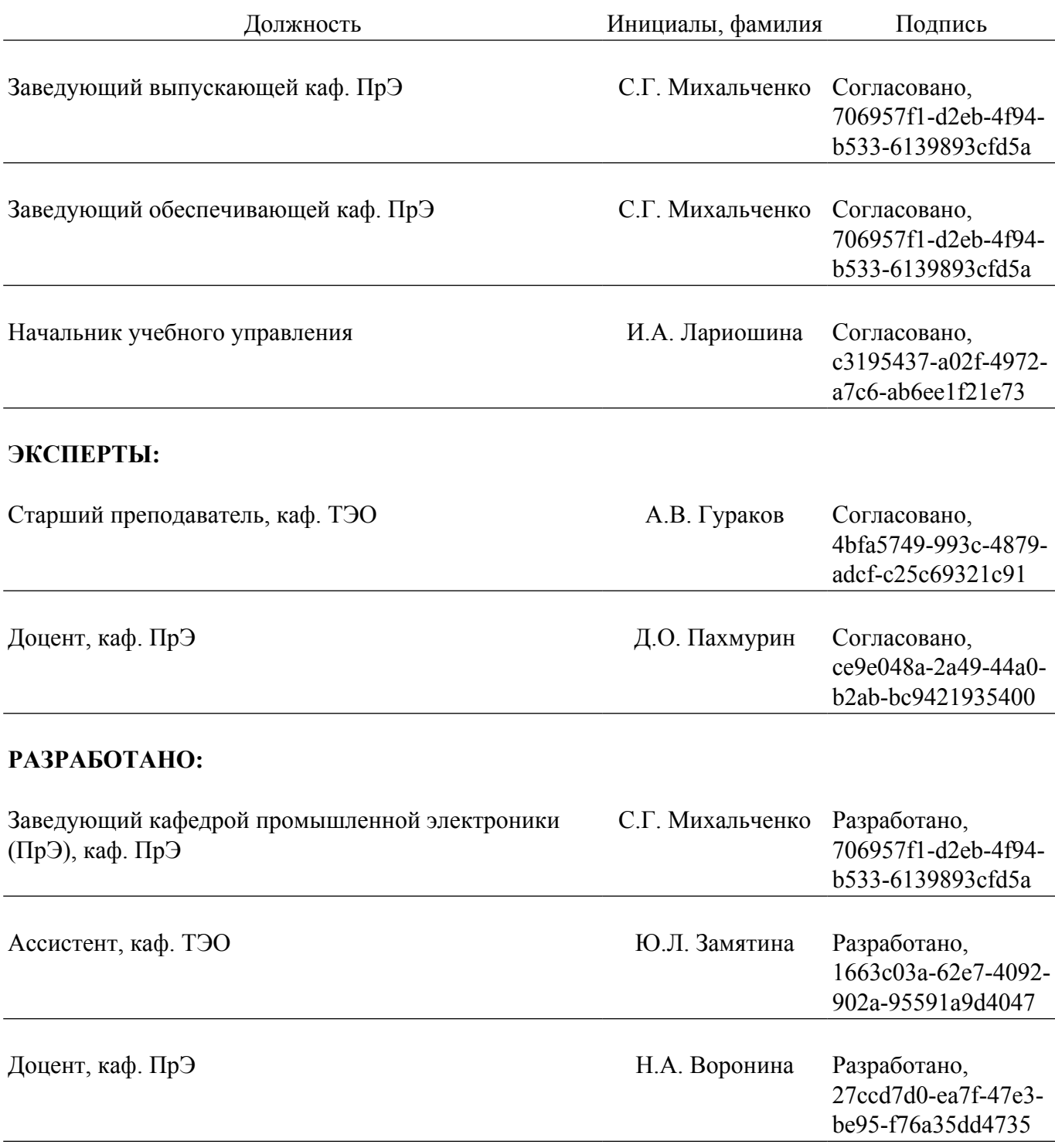